## **Facebook Standard Setters: The Social Graph and Activities**

Facebook wasn't the first social network to appear. As it became the most used network, however, it's taxonomy and visual treatment of functionality became industry standards just as Microsoft Word's menus and tasks determined most of word processing.

Here are key components of Facebook-Based Standards:

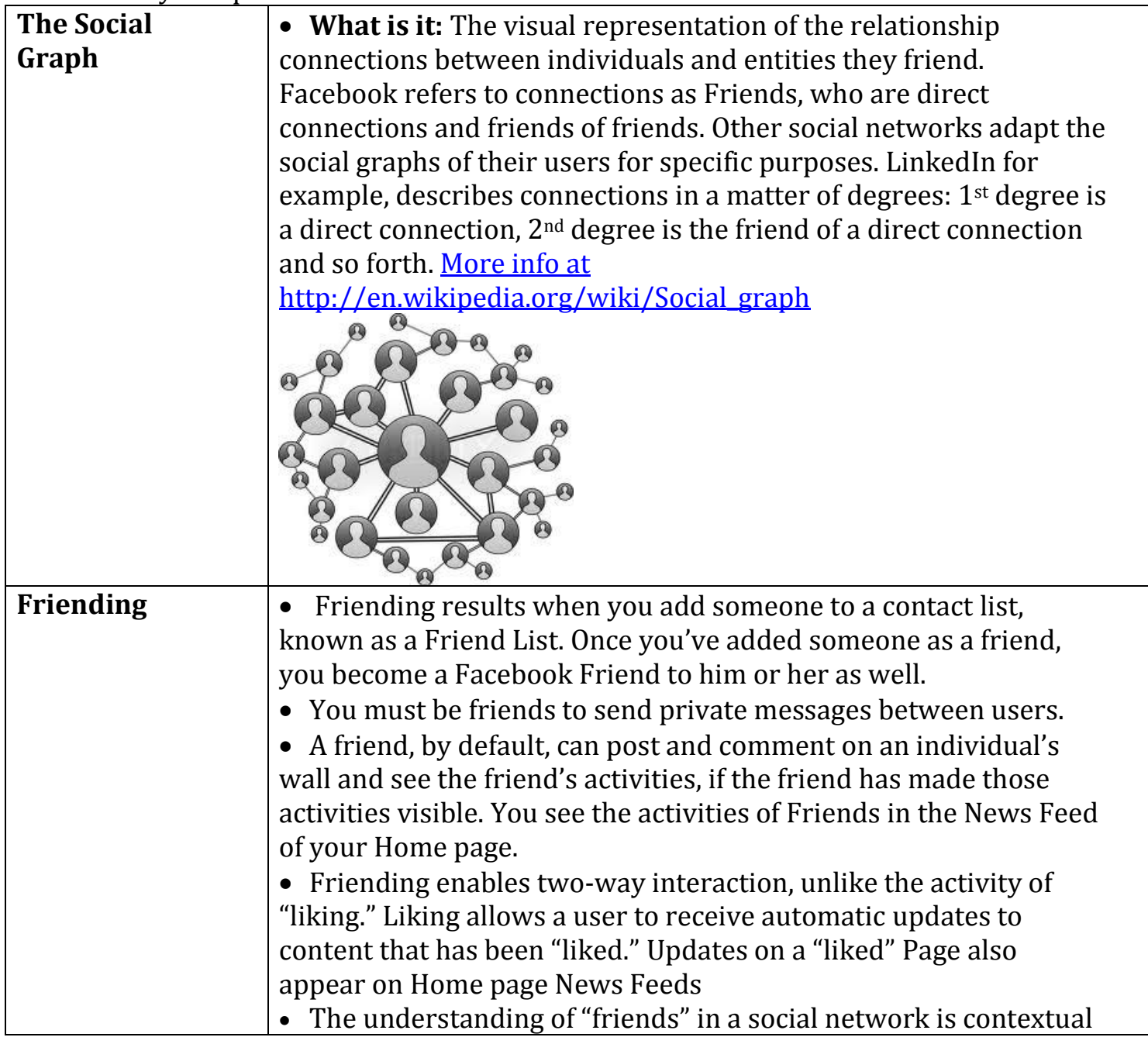

© REACH: A UU Digital Ministry Program, June Herold 2012 1

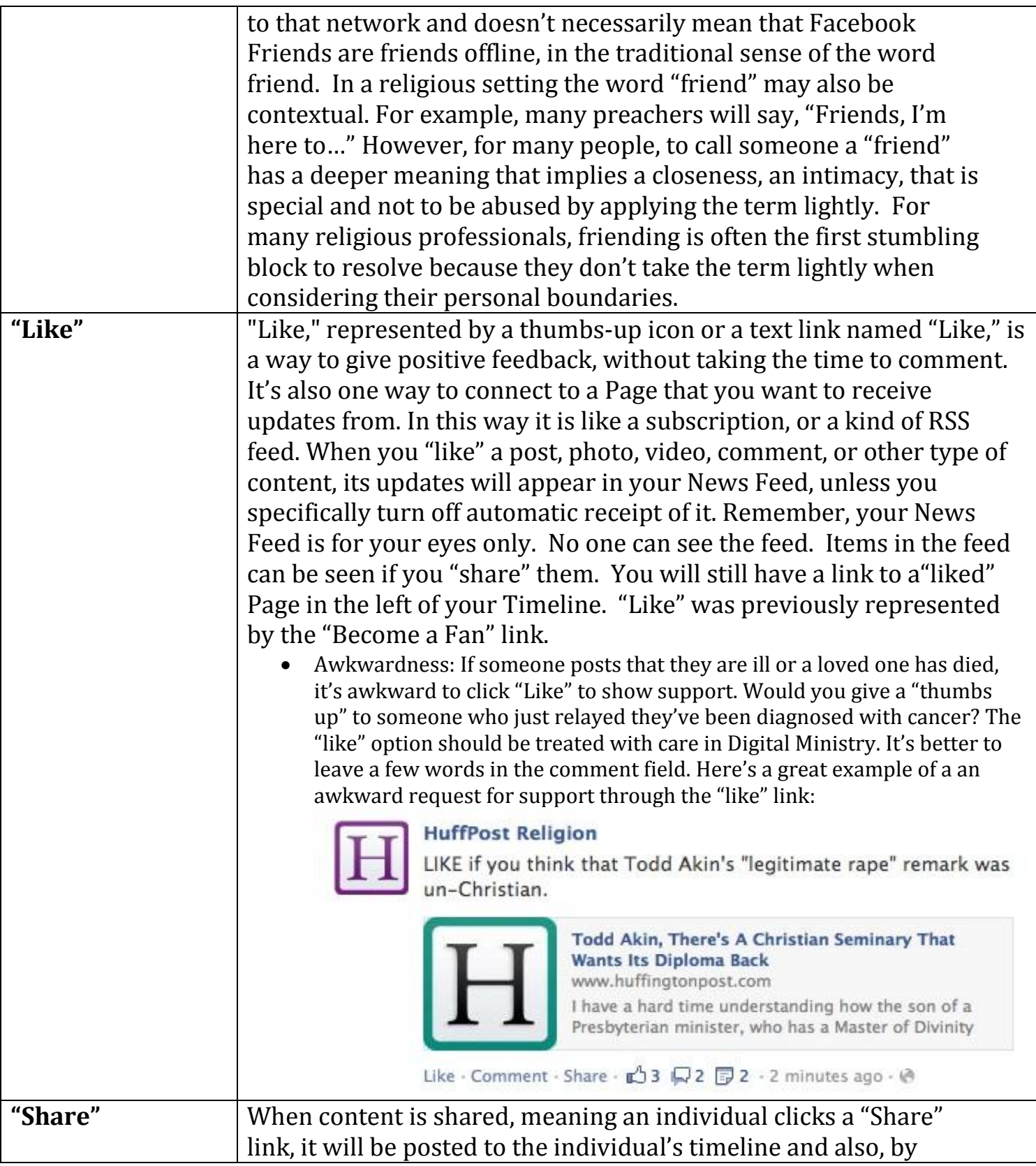

© REACH: A UU Digital Ministry Program, June Herold 2012 2

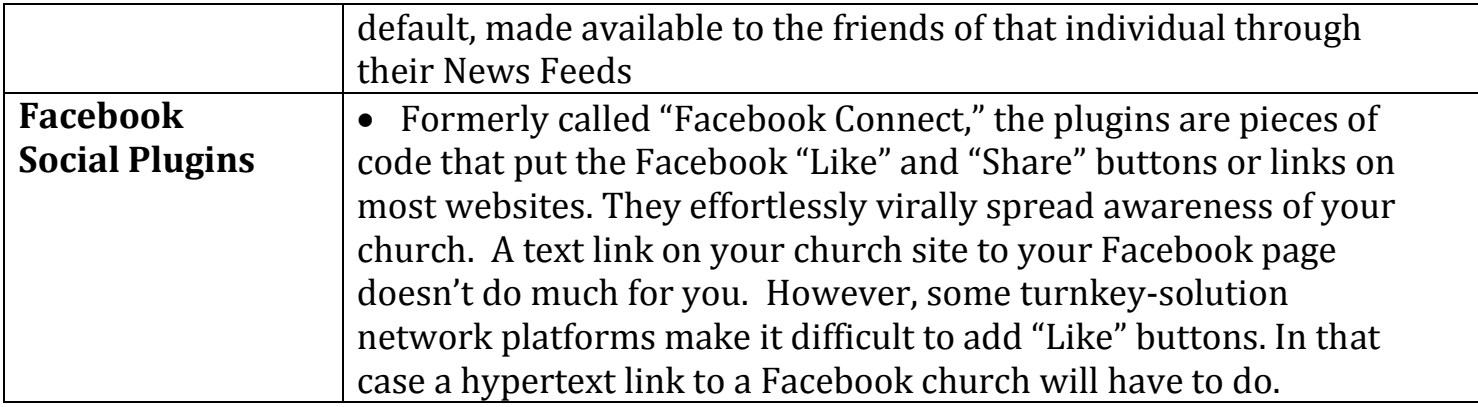